# **Les Chromebook :** une nouvelle manière d'apprendre

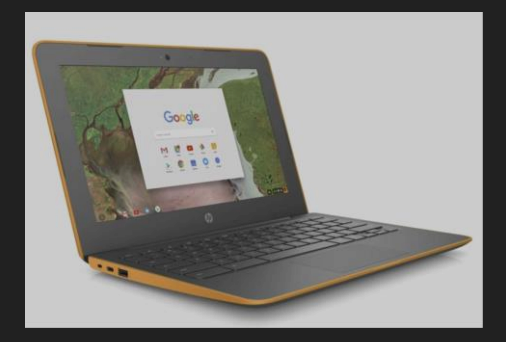

Infos à destination des parents 2023

#### Le numérique au service...

- de l'autonomie des élèves
- de l'interactivité en classe (feedback et remédiation immédiats)
- de nouvelles pratiques pédagogiques
- de la différenciation
- de la remédiation
- des élèves absents
- du travail en équipe

1. Autonomie 2. Interactivité 3. Nouvelles pratiques 4. Différenciation 5. Remédiation 6. Absents 7. Travail en équipe

#### 1. Autonomie des élèves

- Plateforme (LMS)
- Cours, activités, évaluations, vidéos, exercices, correctifs,...
	- $\rightarrow$  disponibles en ligne !
- Journal de classe
	- Ex : [Classroom](https://www.youtube.com/watch?v=fc9I92mWXvg)

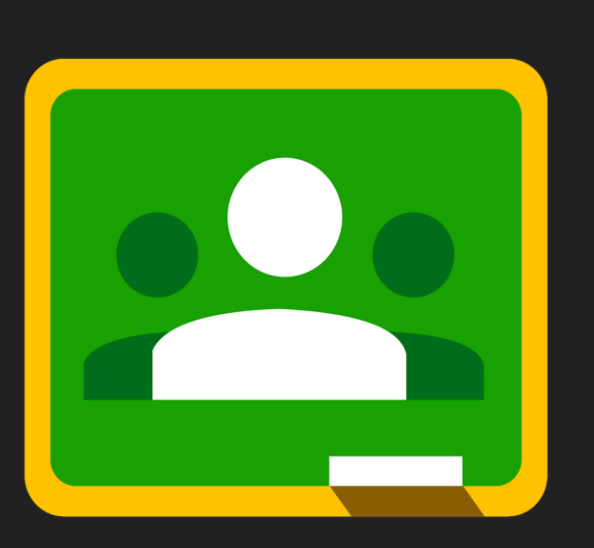

- 2. Interactivité
- 3. Nouvelles pratiques
- 4. Différenciation
- 5. Remédiation
- 6. Absents
- 7. Travail en équipe
- 8. Enseignant

## 2. Interactivité en classe

- Élèves questionnés en direct, savoirs mobilisés
- Élèves plus attentifs, plus engagés
- Gamification ([quizlet\)](https://youtu.be/Td8vVIb4c8w)
- Feedback immédiat
- Ex: ([kahoot\)](https://youtu.be/RBrej7DEZ-c)

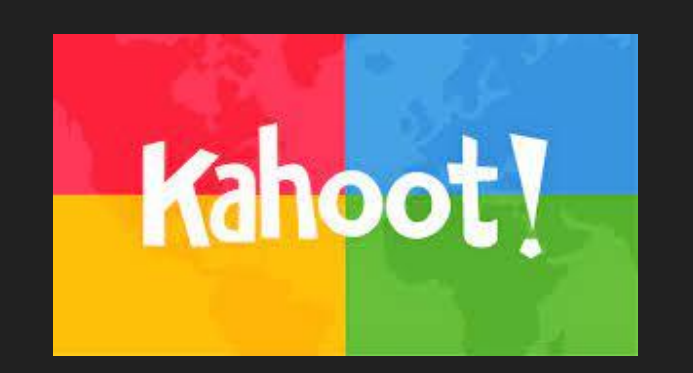

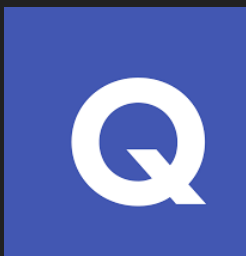

#### 1. Autonomie

- 3. Nouvelles pratiques
- 4. Différenciation
- 5. Remédiation
- 6. Absents
- 7. Travail en équipe
- 8. Enseignant

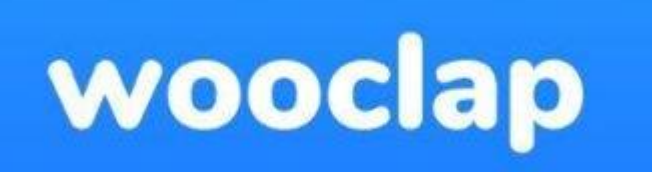

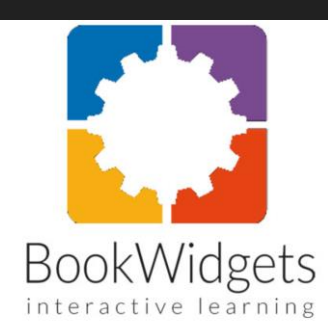

### 3. Les nouvelles pratiques pédagogiques

- Classe inversées
- Travaux de [groupe](#page-15-0)
- Auto-évaluations
- Retour direct sur des exercices
- Possibilité quasi infinies…
- Ex : [Edpuzzle](https://www.youtube.com/watch?v=iBBB6WfT7mI)

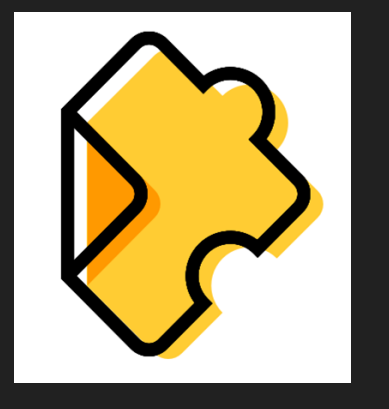

- 1. Autonomie
- 2. Interactivité
- 
- 4. Différenciation
- 5. Remédiation
- 6. Absents
- 7. Travail en équipe
- 8. Enseignant

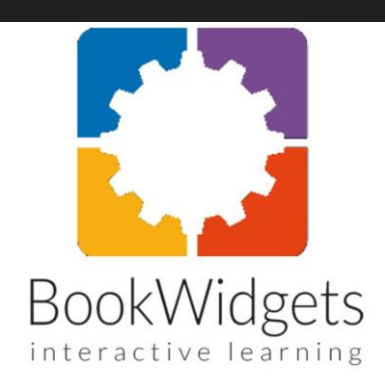

### 4. Différenciation

- Diversité des activités proposées sur les plateformes
- Possibilité pour l'élève d'aller à son rythme →moins de "jugement" ou "pression" éventuels par les pairs

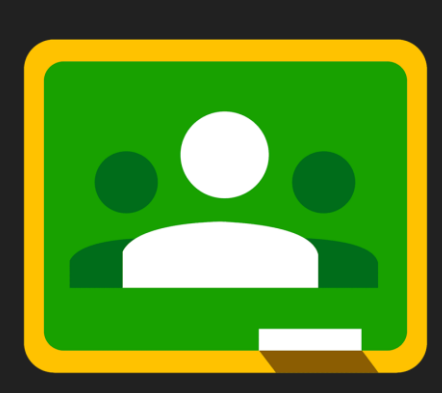

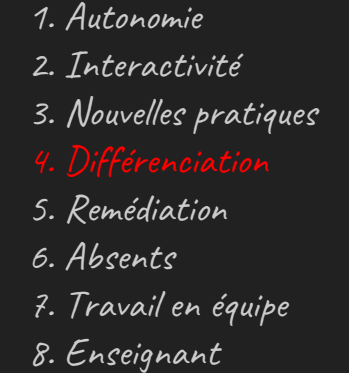

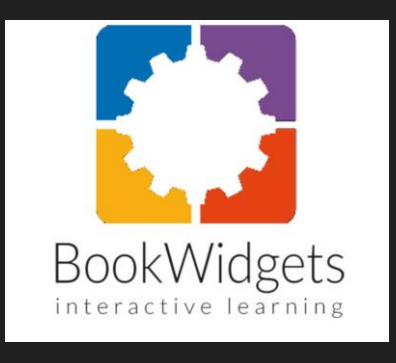

## 5. Remédiation

- Mauvaise maîtrise de la langue française
- Solution = [Projet Voltaire](https://www.projet-voltaire.fr/)
- Avantages :
	- apprentissage personnalisé
	- autonomie
	- drill
	- ludique
	- différenciation
	- supervision du prof
- Création de classrooms pour la remédiation en langue.

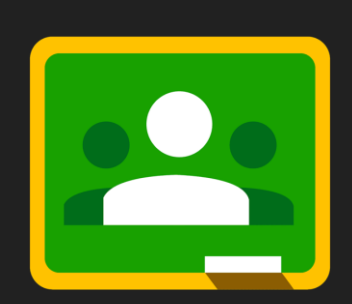

1. Autonomie 2. Interactivité 3. Nouvelles pratiques 4. Différenciation 6. Absents 7. Travail en équipe 8. Enseignant

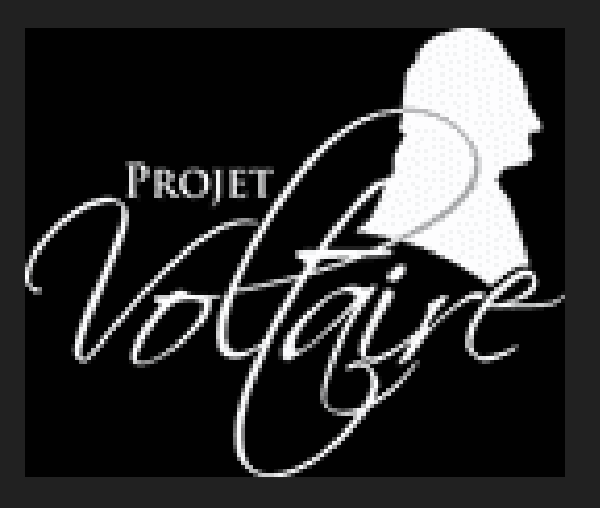

#### 6. Elèves absents

- Possibilité de suivre des visioconférences
- Tout le matériel disponible en ligne ([cours,](https://drive.google.com/file/d/1xWx7Mjhyey_EfxPBFxs66DAVGr8MXZ2l/view?usp=sharing) évaluations, correctifs, vidéos, ...)
- Journal de classe en ligne

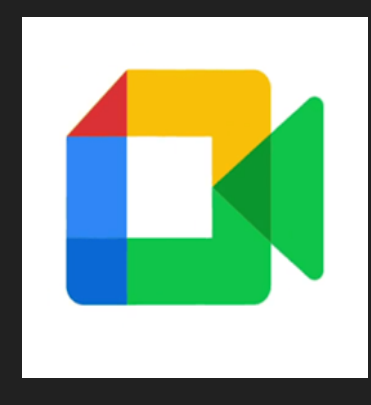

1. Autonomie 2. Interactivité 3. Nouvelles pratiques 4. Différenciation 5. Remédiation 7. Travail en équipe 8. Enseignant

https://drive.google.com/drive/u/1/fo lders/0AOtw9n91m4JXUk9PVA 1. Autonomie

# 7. Travail d'équipe

- Plateforme commune pour le travail des enseignants (cours, évaluations, examens, activités)
- Favorise la mise en commun et la collaboration
- Création de fichiers partagés sur Bookwidgets

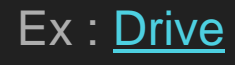

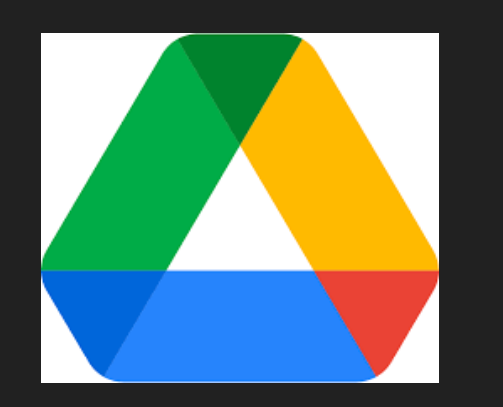

2. Interactivité 3. Nouvelles pratiques 4. Différenciation 5. Remédiation 6. Absents 8. Enseignant

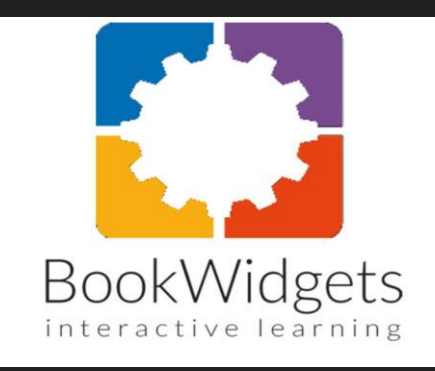

#### Élèves à besoins spécifiques

- Modules complémentaires (Ex: Read & Write)
- Cours en PDF
- Diversité dans les supports

#### Exemples en géographie :

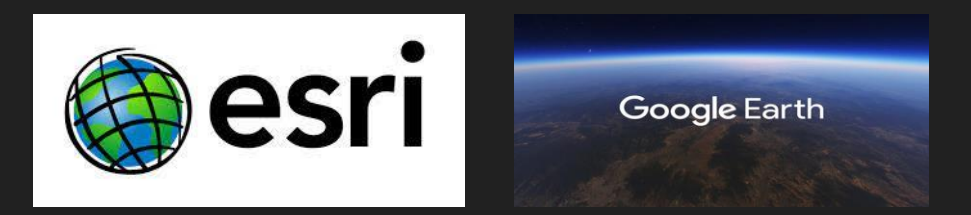

- Meilleure adéquation avec le programme  $\rightarrow$  observations depuis l'espace :
	- Cheminement de découvertes avec [Google Earth](https://www.google.com/intl/fr/earth/)
	- ̵ Observation, caractérisation et comparaison de sites
	- Construction de cheminements avec Google Earth
	- Observation voire choix d'informations cartographiques dans [ArcGIS Online](https://www.arcgis.com/apps/mapviewer/index.html) avec superposition de couches cartographiques
	- Travail sur les atlas numériques (atlas de Belgique et atlas Eurostat, Walonmap...)
- Utilisation de vidéos explicatives pour travailler en classe inversée les matières complexes comme la climatologie
- Recherche d'informations pour caractériser les pays de manière fiable (Banque mondiale, Population pyramid…)
- Consultation d'informations météorologiques en direct ([Ventusky,](https://www.ventusky.com/) [Air Quality Index](https://www.iqair.com/earth)...)
- Création de schéma-fléchés de synthèse grâce à Slides
	- Gain en lisibilité
	- Structuration plus évidente
	- Manipulation de l'outil de présentation

#### Exemples en langues

(Veuillez utiliser le compte elmarche de votre enfant)

**[Grammaire](https://www.bookwidgets.com/a/widgets/4941463287758848?cancelURL=%2Fa%2Fwidgets%2Ffolders%2F6359287851909120)** [Vidéo](https://www.bookwidgets.com/a/widgets/5336011467390976?cancelURL=%2Fa%2Fwidgets%2Ffolders%2F6359287851909120) **[Audition](https://www.bookwidgets.com/a/widgets/5274660894670848?cancelURL=%2Fa%2Fwidgets%2Ffolders%2F6359287851909120) [Vocabulaire](https://www.bookwidgets.com/a/widgets/5876136016871424?cancelURL=%2Fa%2Fwidgets%2Ffolders%2F6359287851909120)** 

#### Préparation des élèves

En 3<sup>è</sup> , cours d'informatique remanié en adéquation avec le projet "rentrée numérique"

- Prise en main des outils Google
- Organisation du Drive
- Insertion de son/vidéo/image/texte dans Slides
- Remise d'un devoir sur Classroom
- Rédaction correcte d'un mail
- ̵ Sensibilisation à l'identité numérique

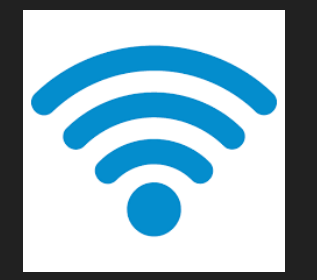

#### **Les essentiels**

Pour une utilisation efficace et sans frustration

- ̵ Équipement informatique uniforme chez les élèves
- Robustesse/autonomie/rapidité du chromebook
- ̵ **Référent numérique** disponible
- Aide technique et techno-pédagogique la plus rapide possible
- Continuité dans les outils

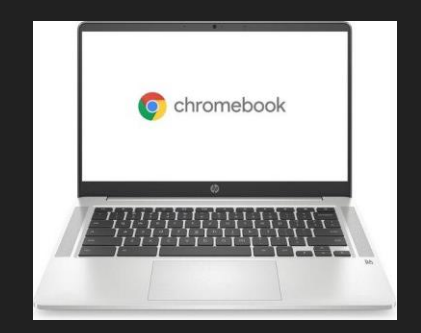

- Évaluation continue du projet (Copi numérique)
- Enquête Fondation Roi Baudouin (profs-élèves-parents)
- Enquête élèves/profs en interne

<span id="page-15-0"></span>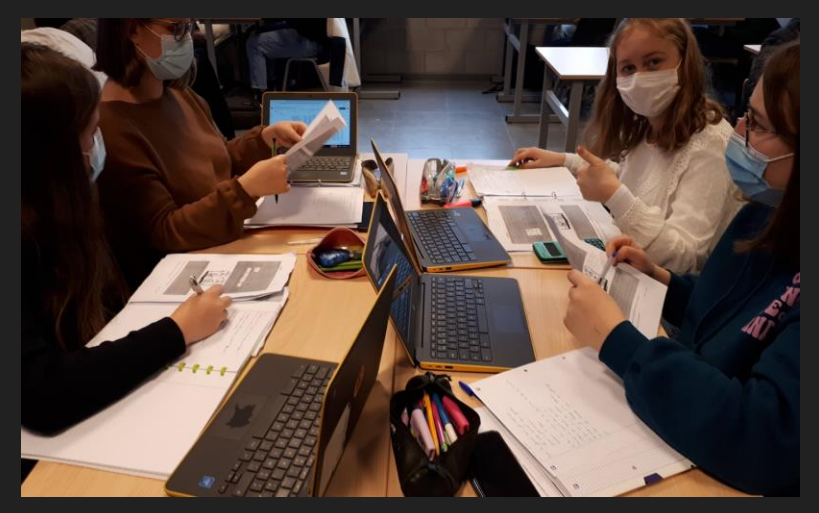

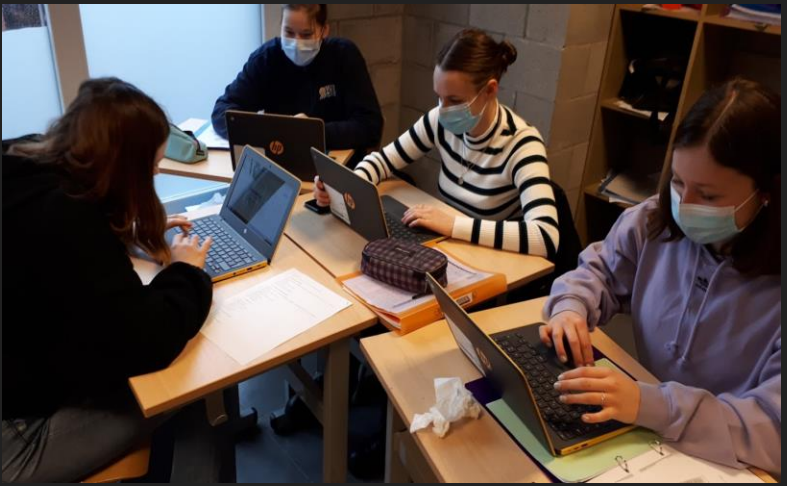

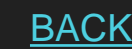

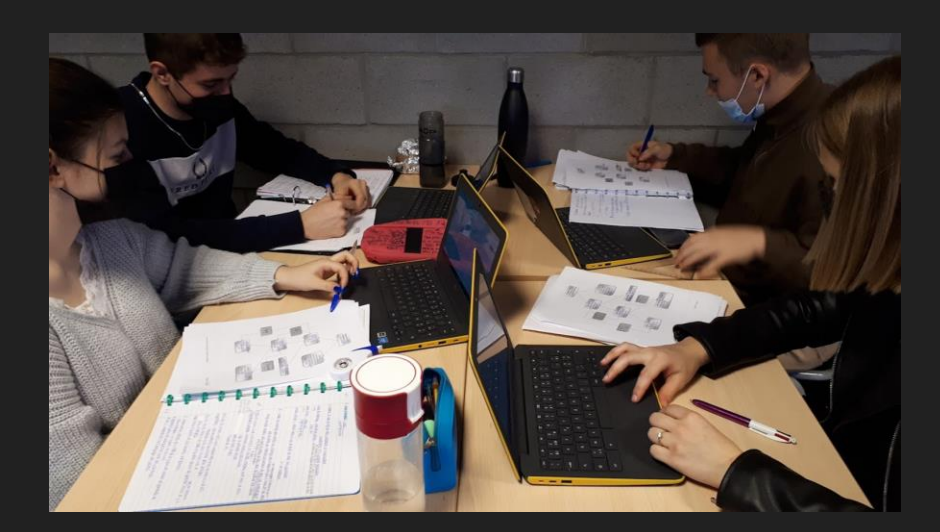

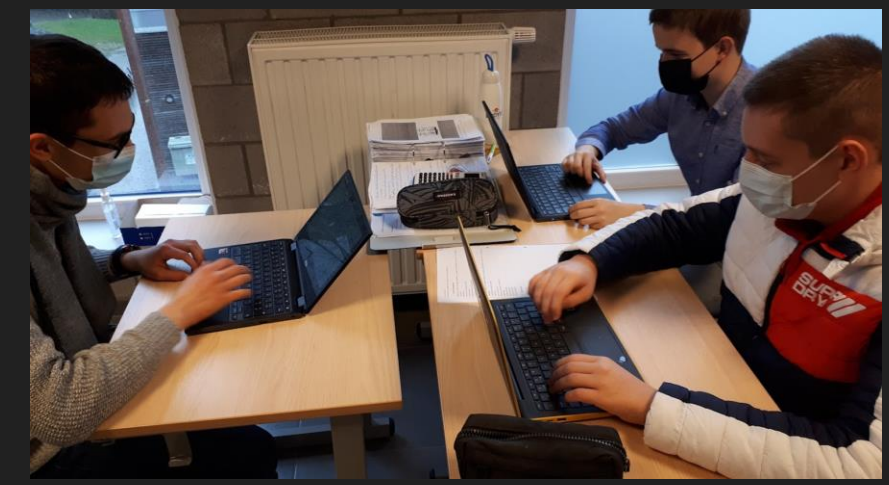